Weź udział w konkursie fotograficznym. Ściągnij z platformy www.pil-[network.com](http://click.email.microsoftemail.com/?qs=708fc606aa5570b5e13725661e070f0d7352da97740713f4cb9f9b73715d1bbc6b0264cd4c00736b) bezpłatną aplikację AutoCollage, zrób zdjęcia i i skomponuj z nich kolaż, który pokaże, dlaczego Twoja szkoła jest wyjątkowa! Możesz wygrać atrakcyjne nagrody - multimedialne tablety!

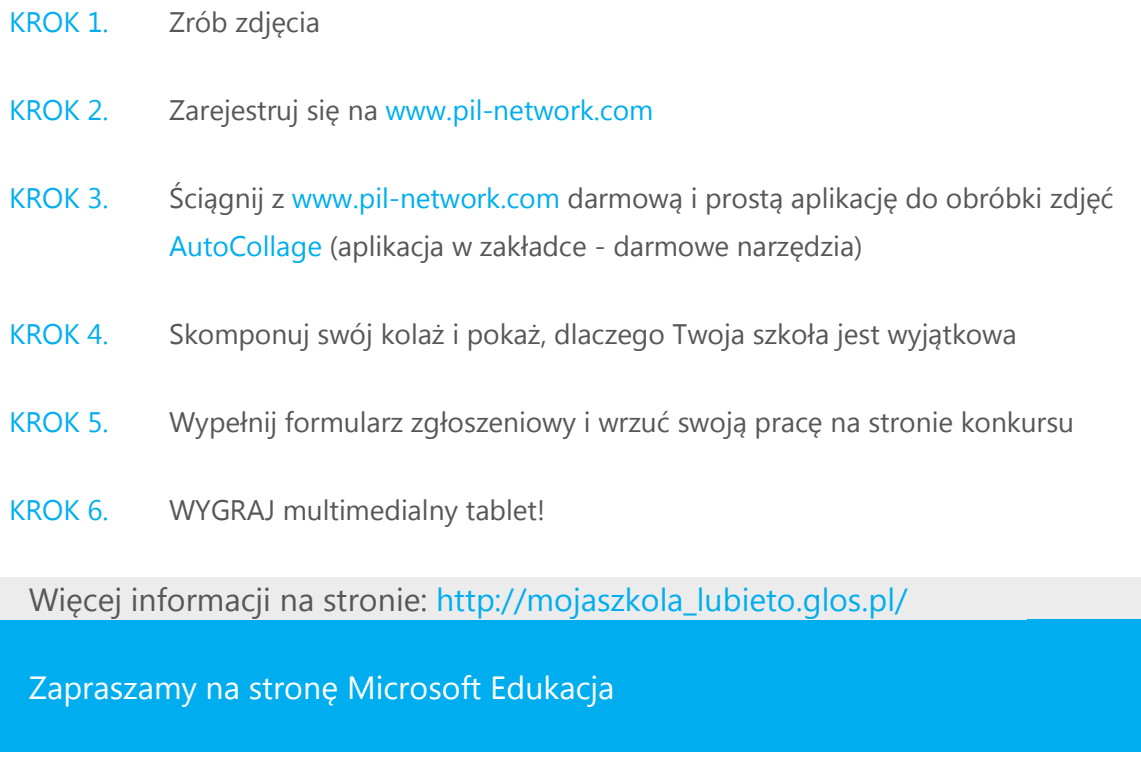

[https://www.facebook.com/pilpolska](http://click.email.microsoftemail.com/?qs=708fc606aa5570b508937ff7d14d486cda9f581f13860f3cc62586317d5493a466236b941798dafa)